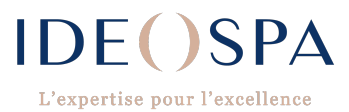

### **FORMATION INITIALE**

# **Administrer et utiliser le logiciel ERP & CRM intégré : IDEOSENS**

(agenda, caisse, site internet, gestion du personnel, statistiques)

Durée : 8 heures - Divisé en 3 sessions : Administrateur/Gérant-Manager/Équipe

Public : le gérant de l'entreprise, les managers, les employés, réceptionnistes.

Objectifs :

- Administrer et animer le site internet, créer des prestations simples et des packs. Créer des familles de prestations et produits.

- Utiliser les outils qui permettent : la gestion financière de l'établissement. Gérer les équipes : planning, CA. Gérer les stocks

- Savoir utiliser la caisse et l'agenda afin de réaliser des encaissements, créer des prépaiements, gérer la prise de rendez-vous.

Prérequis : Avoir au minimum un CAP esthétique ou une formation de secrétariat spécifique à la prise de rdv ou formation managériale.

Méthode :

- Présentation de l'outil (site web et back office) - Utilisation de l'outil sur un environnement dédié à la formation : alternance de théorie et mise en pratique d'exercice sur le logiciel Évaluation : L'évaluation se fait tout au long de la session au travers de multiples exercices, mise en situation et étude de cas à réaliser. Un quiz de fin de formation est envoyé et les réponses sont corrigée, la correction est envoyée au stagiaire avec les réponses exactes attendues. Modalités : Validation avec le candidat qu'il possède les compétences et prérequis nécessaires. Délais d'accès : Nous contacter Accessibilité aux personnes handicapées : Nous contacter

# I. Les compétences visées

Les bénéficiaires de la formation seront en mesure de :

Gérer en toute autonomie l'aspect RH, financier, logistique. Modifier leur site internet, proposer des nouvelles prestations à la réservation, créer de nouvelles prestations ajouter des photos etc…

Les équipes pourront réaliser des ventes et prendre des rendez-vous.

# II. Les moyens pédagogiques techniques

❖ FORMATION FN DISTENCIEL :

Le bénéficiaire doit se munir d'un ordinateur connecté à internet.

Le formateur envoie au préalable un mail au stagiaire afin qu'il se connecte à l'application TEAMS. Une fois connecté, le ou les stagiaires patiente(nt) dans une salle d'attente virtuelle le temps que le formateur rejoigne le groupe.

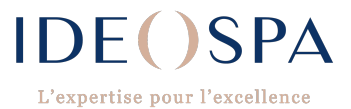

Une fois que tout le monde est connecté à l'application, la formation peut commencer. Avant de commencer sur le logiciel, la formation débute par une présentation des participants : poste, fonction et attentes. Puis le formateur énonce l'ensemble des points abordés durant la formation.

Ensuite le formateur va faire des démonstrations et explications du back office.

Une fois ces notions acquises et comprises, (le formateur fait reformuler les participants afin de contrôler leur compréhension.) Le stagiaire prend la main sur l'écran de présentation et va suivre les indications du formateur afin de commencer à pratiquer.

**EXECUTED FORMATION EN PRÉSENTIEL :** 

La formation peut être réalisée en présentiel sur demande. Des frais de déplacement sont à prévoir. Le prescripteur est tenu de mettre à disposition un lieu d'accueil pour l'ensemble des stagiaires ainsi que le matériel nécessaire au bon déroulement de la formation. A savoir à minima 1 ordinateur pour deux stagiaires, une bonne connexion internet.

# III. Suivi et résultat

Lors de la mise en œuvre des techniques par les bénéficiaires, le formateur s'assurera de la bonne compréhension et la bonne exécution des consignes en faisant reformuler les stagiaires.

# IV. Modalités d'évaluation

Les bénéficiaires doivent reformuler les différentes consignes. Un quizz d'évaluation ne donnant lieu à aucune notation sera envoyé afin de confirmer les compétences acquises. Une mise à niveau sera faite avec l'envoi des résultats corrigés.

# V. Durée et déroulé de la formation

La durée est adaptée en fonction du nombre de participant permettant d'évaluer chacun des stagiaires

La durée totale de la formation peut varier en fonction du nombre de stagiaires.

La formation initiale est d'une durée minimale de 8h.

Effectif de formation en présentiel : de 1 à 8 personnes (en binôme).

Effectif de formation en distanciel : de 1 à 4 personnes

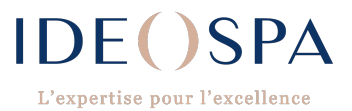

# **PROGRAMME**

### **MODULE ADMINISTRATEUR :**

#### **INTRODUCTION ET FAMILIARISATION AVEC LE VOCABULAIRE SPÉCIFIQUE WEB**

#### **I. DECOUVERTE DE L'ENVIRONNEMENT FRONT**

- ~ Accueil, header, évènements, achat bon cadeau, actualité, footer.
- $\sim$  Prise de rendez-vous en ligne
- $\sim$  Achat de bon cadeau en ligne
- $\sim$  Formulaire de contact
- ~ Création d'un compte client
- $\sim$  Les prestations
- $\sim$  Burger

#### **II. DÉCOUVERTE DU BACK OFFICE**

- ~ Tableau de bord (Objectif & Message)
- ~ Documentation

#### **III. MISE EN ŒUVRE DES DIFFERENTS ENVIRONNEMENTS**

- $\sim$  Validation des rubriques du site internet
- ~ Validation des familles OBLIGATOIRE
- ~ Validation des Marques (zone de stockage des produits)
- ~ Validation des salles. Voir quelles sont les salles immobilisées.
- ~ Validation des équipes (contrats/couleurs/actif)
- ~ Validation du planning d'équipe (semaine type)
- $\sim$  Création d'une prestation
- ~ Toutes les étapes de création : compétence personnel/compatibilité cabine/tarif/visibilité en front/ajout d'une photo
- $\sim$  Création d'une prestation multiple (pack)
- $\sim$  Aller voir sur le site le rendu

#### **IV. MISE EN PRATIQUE DU LOGICIEL** (environnement démo)

- $\sim$  Les sliders / Bribe de texte
- $\sim$  Évènements
- $\sim$  Actualités
- $\sim$  Avis
- $\sim$  Rédactionnel
- ~ Pages CMS (CGV)

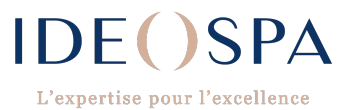

### **MODULE GÉRANT/MANAGER :**

#### **INTRODUCTION ET FAMILIARISATION AVEC LE VOCABULAIRE SPÉCIFIQUE WEB**

- **I. REVISION FRONT**
- **II. MAILS ET SMS TRANSACTIONNELS** (voir sms la veille, mail 72h avant, mail à la prise de rdv)
- **III. OUVERTURE / FERMETURE exceptionnelle IV. SUPERVISION**
- $\sim$  Exports
- ~ Synthèse CA spa sprat.
- $\sim$  Gestion des plannings d'équipe
- $\sim$  Semaine type
- $\sim$  Semaine ouverte
- ~ Différents type de journée
- ~ Synthèse des heures du personnel

#### **V. CATALOGUE**

- $\sim$  Produits
- ~ Réception de commande (voir si douchette)
- $\sim$  Inventaire
- ~ Mouvement de stock

#### **VI. CLIENTS**

- $\sim$  Gestion des doublons
- $\sim$  Formulaire web
- ~ Bons de réduction
- ~ Prépaiement
- $\sim$  Ventes par familles

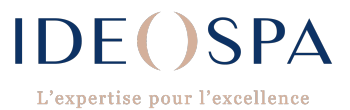

### **MODULE EQUIPE :**

#### **INTRODUCTION ET FAMILIARISATION AVEC LE VOCABULAIRE SPÉCIFIQUE WEB**

#### **I. REVISION FRONT**

#### **II. OUVERTURE ET FERMETURE DE LA CAISSE**

 $\sim$  Initialisation de la caisse

#### **III. AGENDA / CAISSE**

- $\sim$  Prise de rendez-vous prestation simple
- $\sim$  Prise de rendez-vous pack
- $\sim$  Prise de rendez-vous groupes
- $\sim$  Paiement des Arrhes
- ~ Encaissement (après réalisation de la prestation)
- ~ Réalisation bon/chèque cadeau simple et groupé
- ~ Prise de rendez-vous avec bon/chèque cadeau
- $\sim$  Modification d'un bon cadeau en valeur
- $\sim$  Vente d'un forfait et prise de rendez-vous avec ce forfait
- $\sim$  Vente de produits
- $\sim$  Création fiche client
- $\sim$  Accès au planning